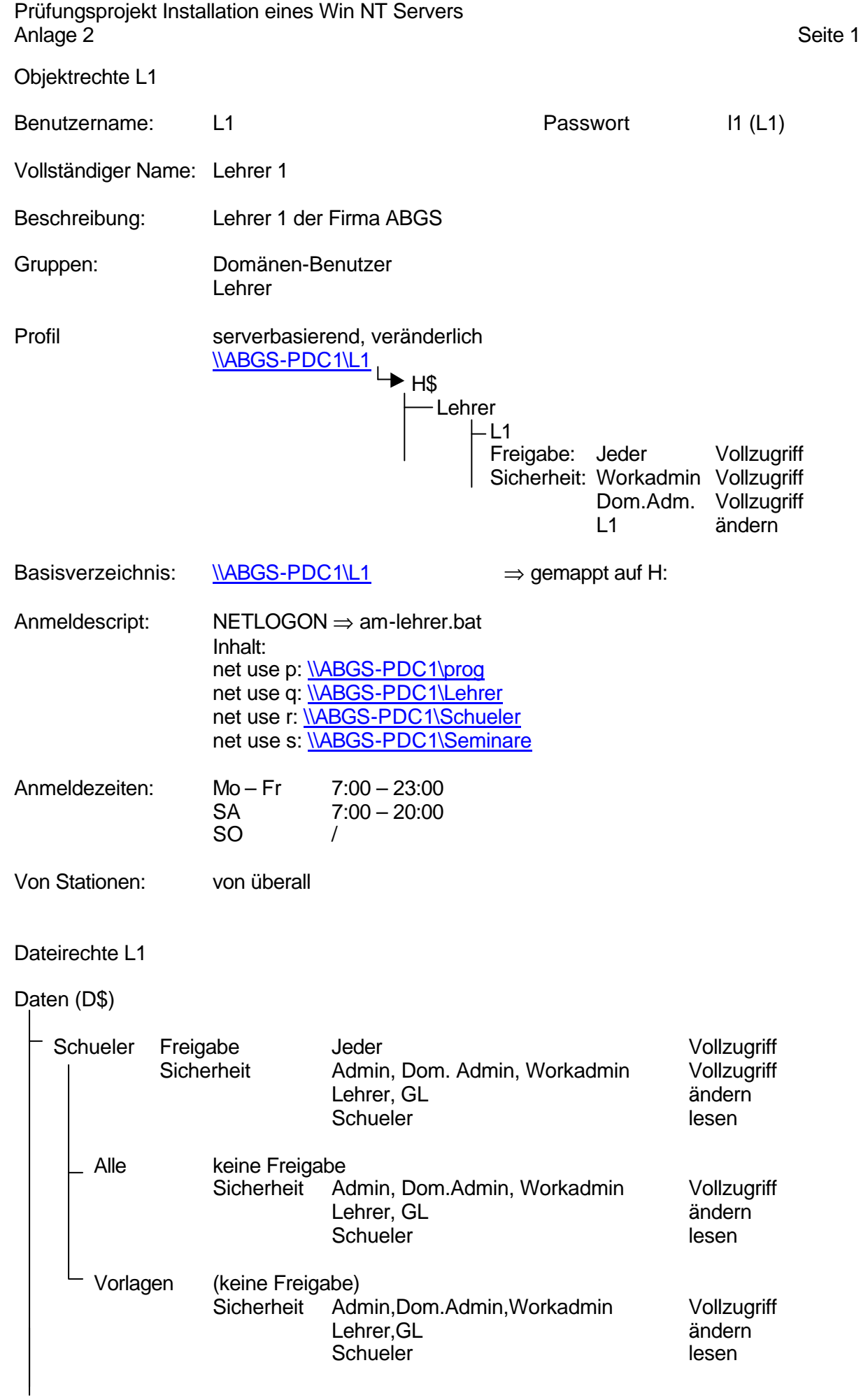

Prüfungsprojekt: Aufbau eines Windows NT Servers Kundendokumentation Thomas Braun

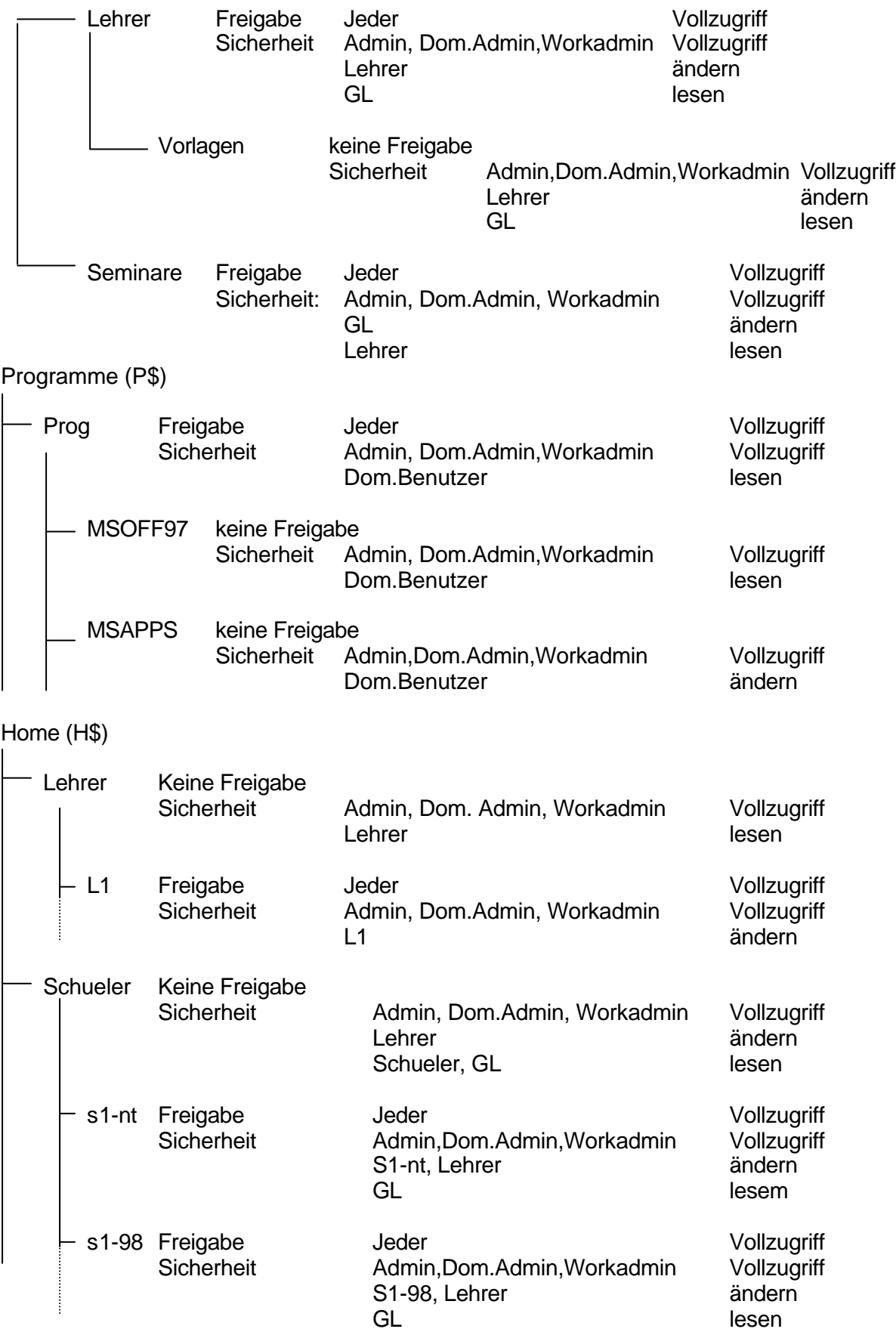